## $2004$  PDF

## https://www.100test.com/kao\_ti2020/134/2021\_2022\_\_E7\_A6\_8F\_ E5\_BB\_BA\_E7\_9C\_81\_EF\_c98\_134880.htm National Computer Rank

Examination, NCRE

 $[1996]$  078

机等级考试接轨。从1998年开始,干部参加成人大、中专学

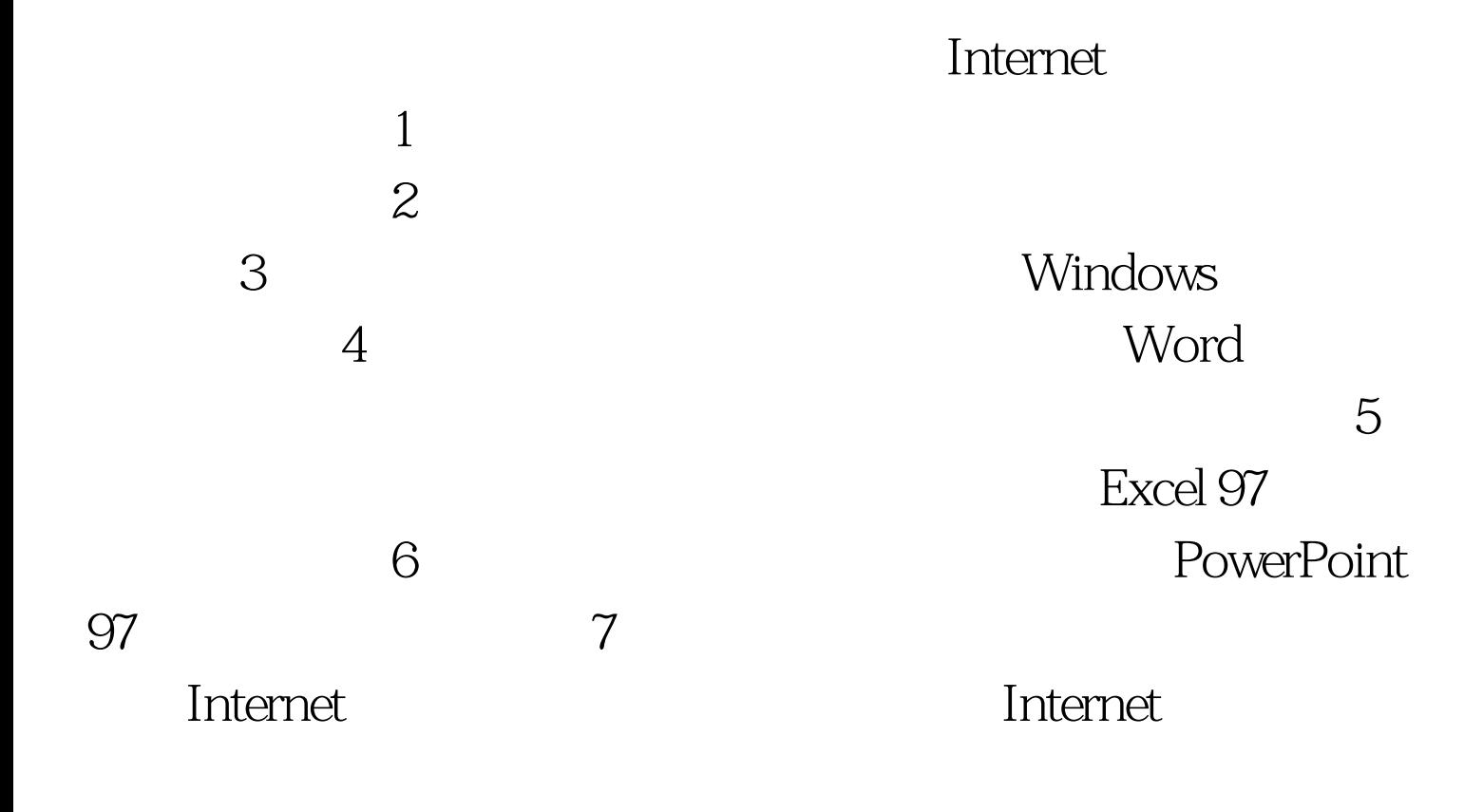

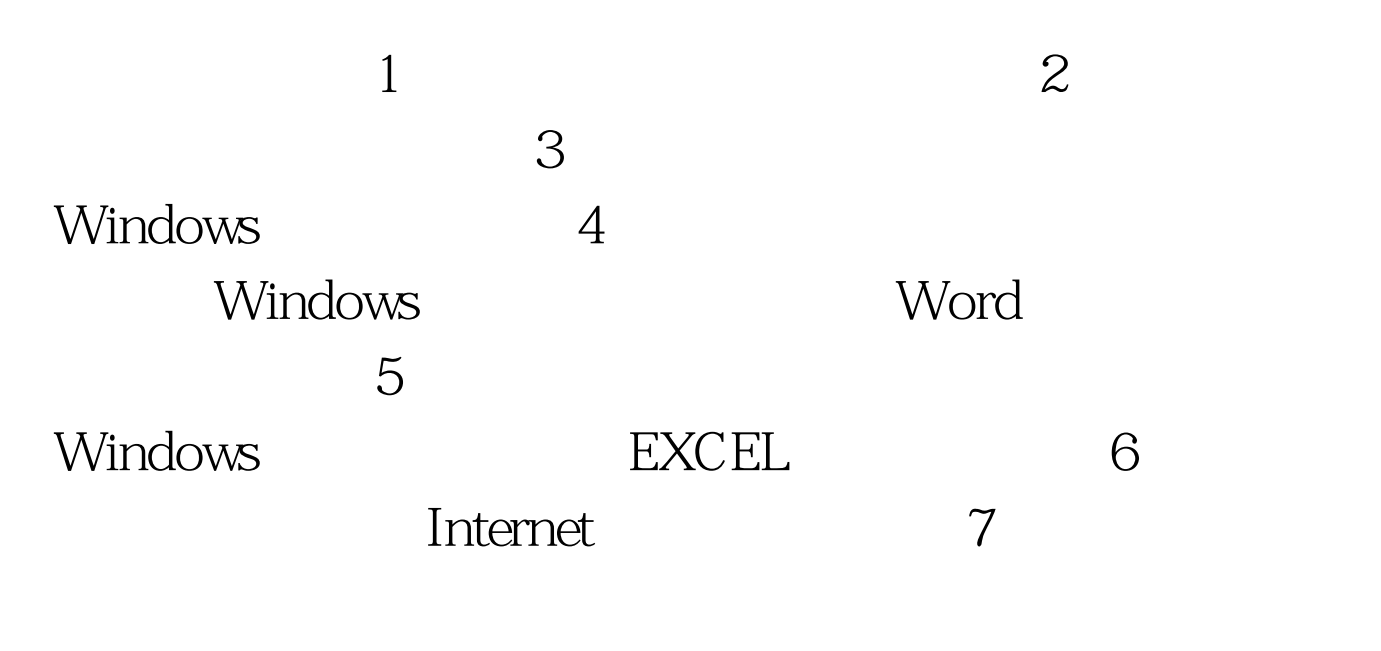

(包括QBASIC、C、FOXBASE、Visual Basic、Visual Foxpro)

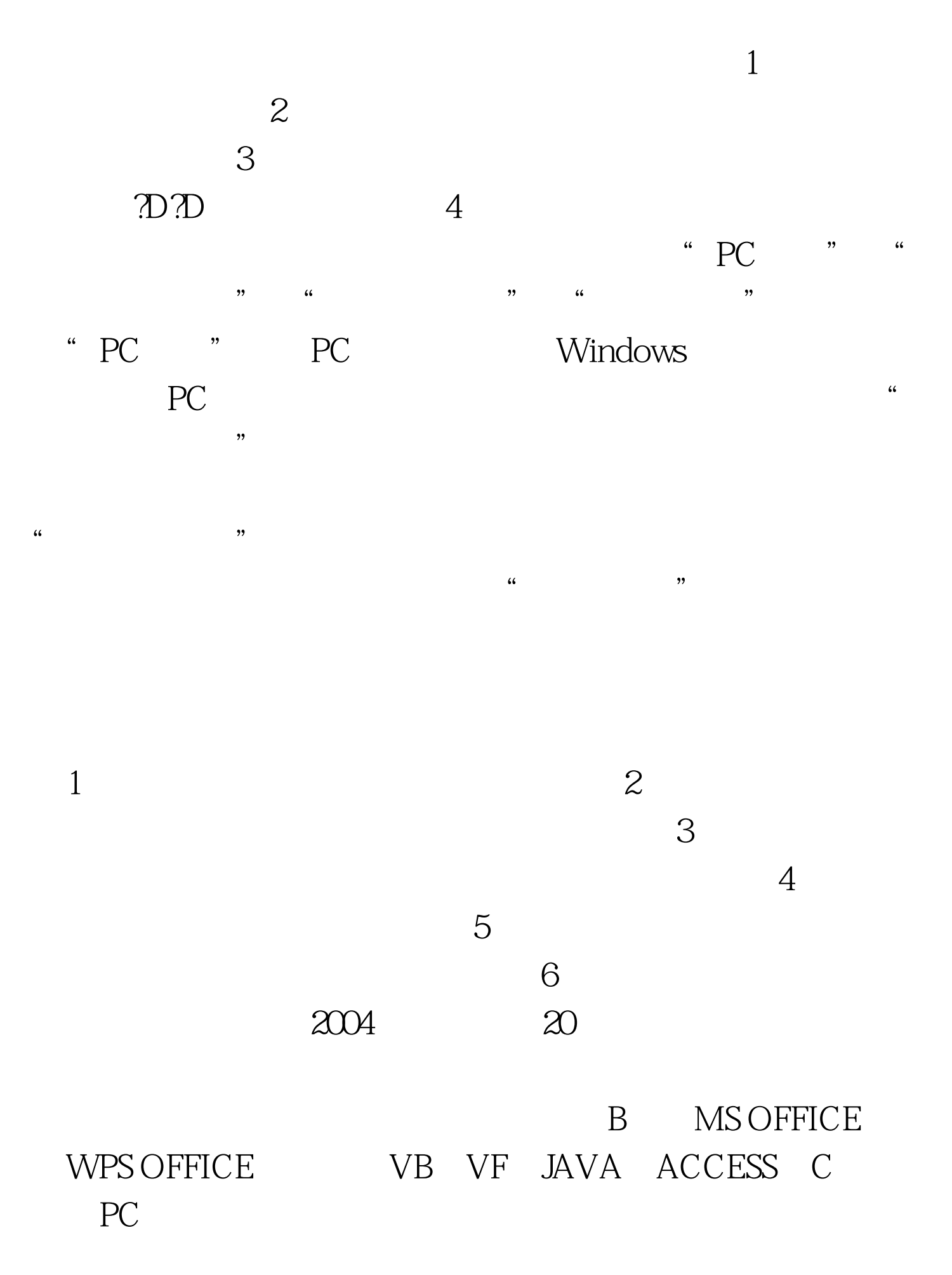

:7月2日。 报名地点:见下表。 市考点 代码考 点 名 称报 名

## $3520$ 11 78040473500013501  $108$

37132153500023502

# 34652203500073503

 $15$ 

78059303500033504

## 3789353500023505

中心福州市职业技术教育中心福州市交通路22号3315824

---88033500043506

73 37817143500013507

39760473500153509

3742456

---32343500023510

## 1 52378813503003511

63 78430443500033512

 $333$ 

36719643500113514

127 36604903500143519 238 34411813500073801 

258 33456143500013805

93 48324213507003809

55 33387343500053811

 $(9)$  3455929350026

10 76926263512543522

## 20 82990403512003525 36 2680725351100

平3530浦城二中浦城县委组织部干教科浦城县委组织部干教

28408753534003531 88460943530003532

## 85006213530013533

290 88373923530003534

#### 63386703540003535

 $\infty$ 

56224043542003536

97 56223093512003537

45 86251923530003539

49 38541773531003831

53025683543003832

20 78319493532003833

68 23219513535003834 和第二中学政和第二中学政和县元峰庄96号 第二中

3334380353600<sup>6</sup> 3540

322 55226253555003541

职业中专学校宁德职业中专学校宁德市闽东西路5

29516093521003542

38826713522003545

55 29533013521003547

 $\epsilon$ 

29665653521003548

33224343523003549

## 88338163551003843 198 5622732355400 3551

20917673610053552

5 6 20714763610043553

9 61823753610213554

1 72219943610033555

 $211$ 

2276705 22757063610033556

## 47 60261943610063557

 $\chi$ 

73189133611003558

166 4 50517573610123559

 $1$ C

20200283610033850

61 50964373610123851

2 60583733610263852

 $\infty$ 

#### 

66 27915093620003566 

## 289 32206753624003858

3 78948483621003860 

心泉港区就业服务中心大楼79911883621113865福建省广播电

241 35842633625003867

中专学校泉州华侨职业中专学校泉州鲤城北门街 都督第巷2

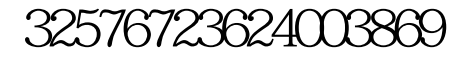

中心惠安县港惠商贸广场三楼7379667362100漳 州 漳 州3571漳

118 7

20227123630003572

36 20638053630003573

32217303632003574

 $17$ 

号20605263630003575漳州业余大学漳州业余大学漳州市瑞京

15 20623063630003576

## 65581983631003578

华安县职业中专学校华安县职业中专学校73522813638003579

375 85240993633003871

56203733634013872

83288363639003873

 $\sim$  139

号78307093636003874漳州财贸学校漳州财贸学校漳州市大通

57 20295853630003875

5 25229323630003877

5219336367300

3100726363200

 $3581$ 

82231773654003582

31 82258913650003583

 $1$ 

36181433660003586

## 58249713655003587

17 72380083631008588

## 22 28829913652003589

23318733533003881

 $68315173654003882$ 

 $-$ 

63353403651003883

2 78381403544003884 53240013653003885

财会干部学校三明市列东双园新村27幢82464113650003886建

39865223545003887

100 36450343660003888

138 6824885365400 3590

 $\mathbb{Z}$ 

23203563640003591

27555143640213592

25 23312123640003593

 $-\frac{1}{2}$ 

22112373640003594

38463733642003595

#### 75322363644003598

#### 89234153662003599

58320413641003891

## 44 48224333643003892

## 25 2322964 23215693640003893

 $\gamma$ g $\sim$ 

2298148364000

 $[1995]48$ 

报考费80元,新大纲试点报考费用为103元。缺考者,报名考

试费48元,上机报名考试费55元,一级B类每位应考者应缴

 $\epsilon$ 

 $\zeta$ 

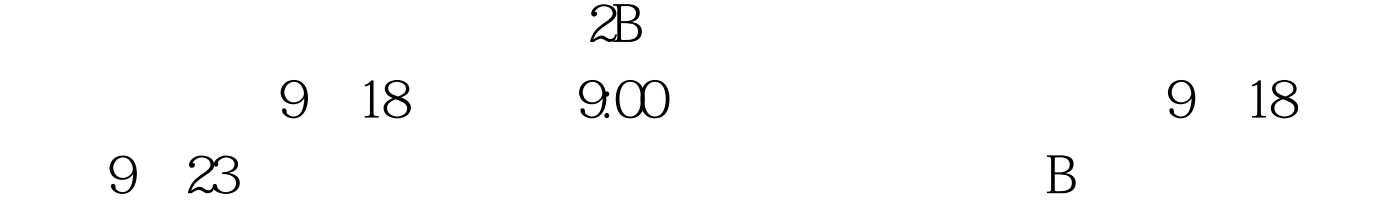

B13 90 WPS OFFICE14 90 MS Office15 90 QBASIC 2112060 C 2412060 FOXBASE )2512060二级(VISUAL BASIC)269090二级(VISUAL FOXPRO 279090 JAVA 289090 ACCESS 299090 C 2A9090 PC 3312060 3412060 3512060 3612060 4018060

 $\infty$ 

 $10$ 不及格四等。100~90分为优秀、89~80分为良好、79~60分  $59~\circ$ 0

 $\overline{\mathcal{M}}$ 

 $\mathcal{P}$ 

## 9616893468 0591-3335373

10 30 100Test

www.100test.com